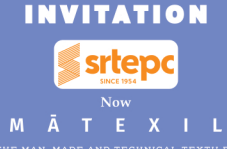

THE MAN-MADE AND TECHNICAL TEXTILES EXPORT PROMOTION COUNCIL

## **Export Award Function** Thursday, 04th January 2024

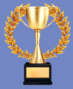

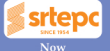

## M

Shri Bhadresh Dodhia, Chairman

Members of the Committee of Administration

The Synthetic & Rayon Textiles Export Promotion Council **Annual Export Award Function** 

Thursday, 04th January 2024

Venue

Bandstand, BJ Road, Mount Mary,<br>Bandra West, Mumbai - 400 050

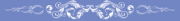

**Chief Guest Shri Pivush Goval** Consumer Afairs, Food and Public Distribution,

**Guest of Honour** Smt Darshana Vikram Jardosh Hon'ble Minister of States for Textiles & Railways,

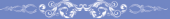

RSVP Ms. Chetna Nagar | M: +91-9860780063<br>(Kindly be seated by 11:30 AM)

## **PROGRAMME**

z

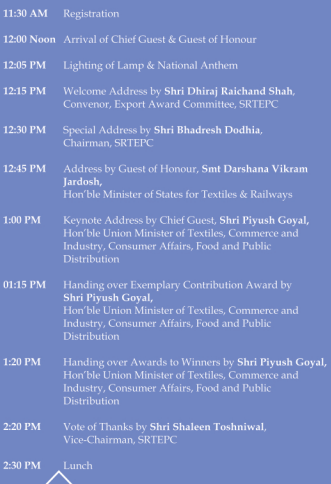